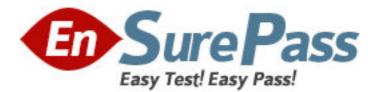

Exam Code: e20-380 Exam Name: storage management implementation exam Vendor: EMC Version: DEMO

# Part: A

Which three [3] items can be installed from the Agent Administration Wizard?
 A.Master Agent
 B.StorageScope
 C.Solutions Enabler
 D.Common Mapping Agent
 E.Fibre Channel Connectivity Agent
 Correct Answers: C D E

2: Where is the FibreZoneBridge Software installed?
A.The Desktop to manage Cisco Switches
B.The Connectrix service processor to manage McData Switches
C.The Connectrix service processor to manage Brocade Switches
D.The Connectrix service processor to manage Inrange (CNT) Switches
Correct Answers: B

3: Why is StorageScope API used?
A.Provides centralized, logical access for ControlCenter log files
B.All licenses will be enabled for Console launches on other hosts
C.Integrates ControlCenter into management framework applications
D.Advanced users will be able to create additional reporting functionality
Correct Answers: D

4: You have just installed ControlCenter 5.2. Which two [2] Authorization rules would you expect to see in the Console?
A.SAN Administrators Rule
B.ECC Administrators Rule
C.Performance Manager Rule
D.Configuration Manager Rule
E.Symmetrix Data Protection Manager Rule
Correct Answers: B E

5: Which two [2] Managed Objects can be discovered "Automatically" (that is, starting the Agent initiates discovery) in ControlCenter 5.2?
A.AIX Host
B.CLARiiON
C.Symmetrix
D.Brocade Switch
E.Oracle Database
Correct Answers: A C

6: Click the Task button. Match the ControlCenter 5.2 Agents to their three letter acronyms.

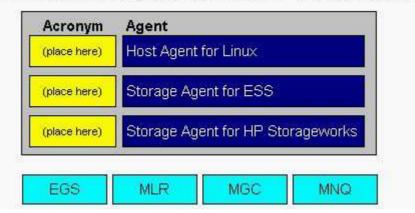

Match the ControlCenter 5.2 Agents to their three letter acronyms.

**Correct Answers:** 

| Acronym | Agent                             |
|---------|-----------------------------------|
| MLR     | Host Agent for Linux              |
| MGC     | Storage Agent for ESS             |
| MNO     | Storage Agent for HP Storageworks |

Match the ControlCenter 5.2 Agents to their three letter acronyms.

7: How would you obtain a UNIX installation package for a Solaris Master Agent?

A.Respond wes when prompted by the Solaris Master Agent installer to create the installation package

B.Right-click on the intended Solaris host in the ControlCenter Console and choose "Create installation package from the menu

C.Go to the Install menu of the ECC Administration task of the ControlCenter Console, and choose "Installation package polaris from the menu

D.Copy the file solarisMA520.gz from the folder where it was automatically installed on the ControlCenter server

## Correct Answers: A

8: Which two [2] statements describe ControlCenter 5.2 load balancing?

A.ControlCenter 5.2 Agent load balancing is inactive by default

B.The ControlCenter 5.2 Store component uses load balancing

C.The ControlCenter 5.2 Host agent uses partial load balancing

D.In ControlCenter 5.2, full load balancing is faster than partial load balancing

E.In ControlCenter 5.2, partial load balancing is faster than full load balancing

#### Correct Answers: B E

9: Which command would you use to install the Master Agent with UNIX Package Tools for Solaris?

A.smit

B.init all

C.pkgadd

D.swinstall

#### **Correct Answers: C**

10: Which two [2] types of log files does the EMC ControlCenter Log Utility expert mode allow you to view, analyze, and distribute?

A.SYMAPI logs

B.McAfeeVirus Log

C.Windows Event Log

D.Internet Explorer Log

E. Workload Analyzer Archiver log files

### Correct Answers: A E

11: Which two [2] services must be stopped before upgrading the infrastructure components to ControlCenter 5.2?

A.OracleServicerambdb B.EMC ControlCenter Store Service C.EMC ControlCenter Server Service D.OracleECCREP\_HOMETNSListener E.EMC ControlCenter Master Agent Service **Correct Answers: B C** 

12: Which situation, if found on a host, interrupts the installation of the ControlCenter Web Console Server?

A.Host uses DNS to resolve host names
B.ControlCenter Server is installed on this host
C.Host has network connectivity to ControlCenter Repository
D.Microsoft Distributed Transaction Coordinator Service is running
Correct Answers: D

13: Click the Exhibit button.

Where is the EMC StorageScope FLR / VisualSRM 1.6.1 Server supported in this ControlCenter environment?

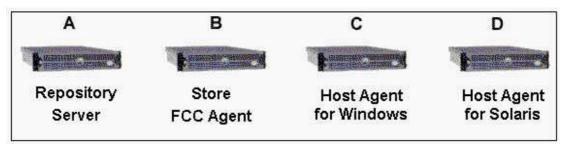

A.Host A B.Host B C.Host C D.Host D **Correct Answers: C** 

14: You are using the Push Utility to install a number of Master Agents. What must you enable on the remote hosts?

A.FTP and Telnet servers that accept logins from the user account

B.Active Directory access that accepts logins from the user account

C.FTP and Telnet servers that accept logins from the root or administrator accounts

D.Active Directory access that accepts logins from the root or administrator accounts

Correct Answers: C